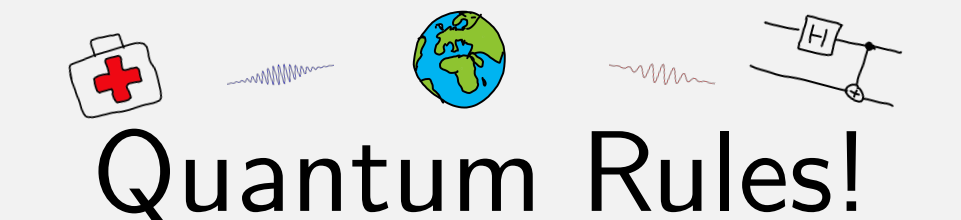

## **Diffractie van grafiet**

## **Vooraf**

- $\bullet$  Lees het document [buiging door tralies](https://http://www.quantumrules.nl)<sup>[1](#page-0-0)</sup>
- Je moet een Excel spreadsheet kunnen opzetten. Berekende kolommen maken met relatieve en absolute celreferenties

## **Grafiet**

Grafiet is een kristallijne vorm van koolstof waarbij het kristal is opgebouwd uit lagen van aaneengesloten zeshoeken (zie fig. [1\)](#page-0-1). De binding tussen de zeshoeken is enorm sterk, maar de lagen zijn zwak aan elkaar gebonden. Ze schuiven zo van elkaar. Daarom kan je met een potlood zo lekker tekenen. Op het werkblad (fig. **??**) staat zo'n laag weergegeven. Je ziet een zesvoudige symmetrie, een rotatie over  $60^{\circ}$  levert steeds weer dezelfde structuur op. Als je schuin over het papier kijkt zie je bij ronddraaien van het blad dat atomen in evenwijdige lijnen staan. Deze lijnen vormen een tralie. Je ziet dan twee patronen, een scherpe en een bredere zigzag lijn. De lijnen van één patroon staan onderling onder een hoek van 60◦ gedraaid. Teken nu met een geodriehoek enkele naast elkaar liggende patronen van het scherpe patroon over, en trek enkele stippellijnen door de middens van de bredere patronen. De twee patronen staan onder een hoek van 30 $^{\circ}$  ten opzichte van elkaar gedraaid. Als we een dun plaatje grafiet bestralen met elektronen van de juiste golflengte kun je het patroon van fig. [2](#page-0-2) waarnemen.

1. Bekijk fig. [2,](#page-0-2) en schat de verhouding van de tralie-constanten die corresponderen met de twee verschillende typen lijnen. Probeer deze verhouding tot op twee significante cijfers nauwkeurig te bepalen (dus bijv 1 : 1*.*3).

In de buis zit polykristallijn grafiet. Hierbij liggen de lagen op elkaar, maar wel gedraaid ten opzichte van elkaar, als in een slordige stapel papier. Als een bundel elektronen van de juiste golflengte op een dergelijk samenraapsel van grafietplaatjes valt ziet het interferentiepatroon er uit als in fig. [3.](#page-0-3)

**Vorming van het interferentiepatroon** In de vacuumbuis (fig. [4\)](#page-0-4) wordt een bundel elektronen versneld met een instelbare hoogspanning. de bundel valt op een trefplaatje met een laagje grafiet dat de bundel

<span id="page-0-0"></span>1 <http://www.quantumrules.nl>

versie 2020-02-17 21:49:3[5](#page-4-0)+01:00  $1$  of 5

<span id="page-0-1"></span>**Fig. 1:** 3D structuur van grafiet.

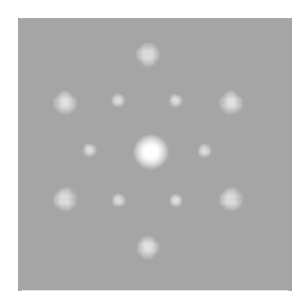

**Fig. 2:** diffractiepatroon van kristallijn grafiet

<span id="page-0-2"></span>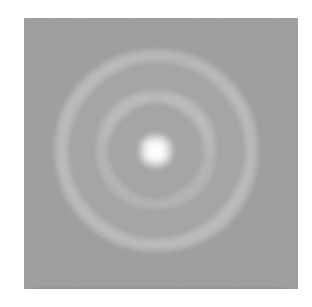

**Fig. 3:** Diffractiepatroon van polykristallijn grafiet

<span id="page-0-4"></span><span id="page-0-3"></span>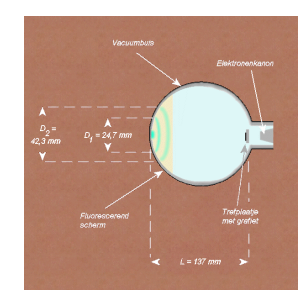

**Fig. 4:** De elektrodenstraalbuis

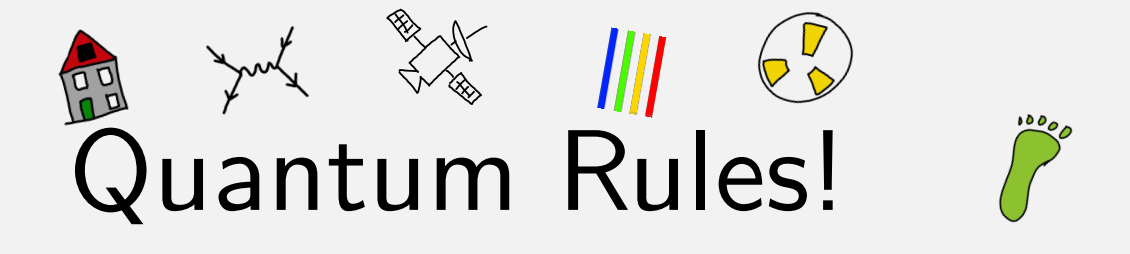

afbuigt. Aan de voorkant van de buis valt de verstrooide bundel op een een fluorescerende stof, die oplicht als hij door elektronen getroffen wordt. Bij een geschikte versnelspanning worden de ringen uit fig. [3](#page-0-3) op dit scherm zichtbaar. De diameter van de ringen kan dan worden bepaald met de schuifmaat.

Als bij een tralie de golflengte van het licht bekend is, dan kan door het opmeten van het interferentiepatroon de tralieconstante bepaald worden. Op dezelfde manier kan het interferentiepatroon van de elektronen in de grafietbuis worden gebruikt om de afstanden tussen de rijen atomen te bepalen. Hiervoor is de golflengte van de elektronen nodig. Deze kan berekend worden als de versnelspanning *U* bekend is.

2. Laat met formules uit BINAS zien dat

$$
\lambda = \frac{h}{\sqrt{2meU}}\tag{1}
$$

Met de tralie formule (voor de eerste orde):

$$
sin\alpha = \frac{\lambda}{d} \tag{2}
$$

levert dit

$$
sin\alpha_{1,2} = \frac{h}{d_{1,2}\sqrt{2meU}}\tag{3}
$$

3. Hoort bij een grote afbuigingshoek een grote of een kleine roosterafstand?

Hoek *α* kunnen we bepalen uit de afstand tussen het trefplaatje en het scherm  $L = 135$  mm en de diameter van het diffractiepatroon  $(D_{1,2})$ .

$$
tan\alpha_{1,2} = \frac{D_{1,2}}{2L} \tag{4}
$$

Let op, we gebruiken hoofdletter *D* voor de diameter van de ring, en kleine letter *d* voor de roosterafstand. De waarde van de tralieconstante *d* kan nauwkeurig bepaald worden door de afbuigingshoek *α* te bepalen bij een aantal verschillende versnelspanningen. De afbuigingshoek bepalen we door de diameter van de binnenste (*D*1) en buitenste (*D*2) ring te bepalen. De twee verschillende tralieconstanten  $d_1$  en  $d_2$ , kunnen dan bepaald worden. De tralieconstanten bepalen we uit een gelineariseerd (rechtlijnig) verband.

- 4. Leg uit dat de grafiek van  $sin^2\alpha$  tegen  $\frac{1}{U}$  een rechte lijn oplevert.
- 5. Leg uit hoe de tralieconstante *d* uit de richtingscoefficient van deze rechte kan worden bepaald.

Gebruik de volgende stappen voor het opzetten van een spreadheet waarin je een grafiek gaat maken van *sin*2*α* als functie van 1*/U*

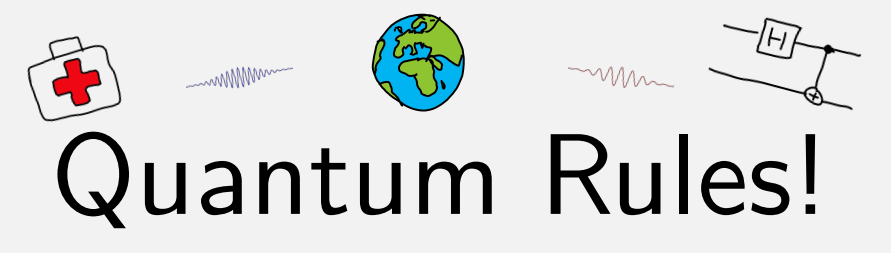

**Voorbereiding van het experiment** Zet in de spreadsheet op met daarin een blokje met constanten, drie kolommen voor je meetresultaten, gevolgd door een aantal kolommen waarin je je meetgegevens stapje voor stapje bewerkt tot een rechtlijnig verband. Als eerste moet *α* berekend worden (voor de twee ringen). Gebruik absolute en relatieve referenties om je data in nieuwe kolommen om te zetten tot een rechtlijnig verband. In de eerste bewerkte kolom moet daarvoor de inverse tangens functie bepaald worden. In Engelstalig Excel is dat =atan(D/2L).

In het laatste stapje bepalen we de roosterafstand *a* (zie fig. [6\)](#page-2-0). De waarden van *d*<sup>1</sup> en *d*<sup>2</sup> haal je uit de hellingen van de grafieken van het experiment. Vind uitdrukkingen waarin je  $a$  uitdrukt in  $d_1$  en een waarin je *a* uitdrukt in  $d_2$ . Teken de zeshoek van fig. [8](#page-4-1) over op een kladblaadje. Teken hulplijnen die de roosterafstanden *d*<sup>1</sup> en *d*<sup>2</sup> weergeven. Druk *a* uit in  $d_1$  en  $d_2$ .

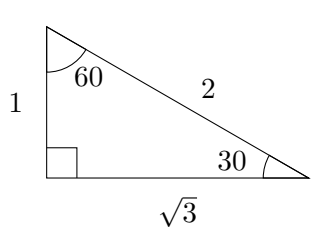

Gebruik de driehoek uit fig. [5](#page-2-1) om de verhouding tussen *d*1*, d*2*,* en *a* te bepalen.

| $h=$  | 6.62E-34  | Js |        |                |                |                   |
|-------|-----------|----|--------|----------------|----------------|-------------------|
| $e=$  | 1.602E-19 | C  |        |                |                |                   |
| $m=$  | 9.1E-31   | kg |        |                |                |                   |
| $L =$ |           | mm |        |                |                |                   |
|       |           |    |        |                |                |                   |
|       |           |    | U      | D <sub>1</sub> | D <sub>2</sub> | $=$ atan $(D1/L)$ |
|       |           |    | $\vee$ | mm             | mm             |                   |
|       |           |    | 4300   | 24.4           | 56.8           |                   |
|       |           |    |        |                |                |                   |
|       |           |    |        |                |                |                   |

**Tabel 2:** Opbouw van het Excel werkblad

## **Uitvoering van het experiment**

In vacuum elektronenbuizen worden de elektronen in de kathodestraal vrijgemaakt uit een gloeispiraal (groene draden, aangesloten op 6*,*3 V wisselspanning). De versnelspanning is instelbaar van 0 tot 5 kV. Bij toenemende versnelspanningen, neemt de cathodestroom (*ic*) snel toe. Daar kan de buis niet tegen. De stroom door de buis mag niet groter zijn dan *i<sup>c</sup>* ≈ 100 µA. Met een tweede spanning, (*Vbias*, instelbaar tussen 0–30V wordt de elektrodestroom beperkt.

- Hoogspanningsvoeding (0 kV tot 5 kV)
- zet de hoogspanning op 5*,*0 kV.
- Lees bij die hoogspanning de diameter van de binnenste en van de buitenste ring (*D*1, *D*2) op de buis af. Gebruik hiervoor de plastic

versie 2020-02-17 21:49:3[5](#page-4-0)+01:00 3 of 5

<span id="page-2-1"></span>**Fig. 5:** Een belangrijke driehoek

| HV | D <sub>1</sub>    | D <sub>2</sub> |
|----|-------------------|----------------|
|    | $\,(\mathsf{mm})$ | (mm)           |
|    |                   |                |
|    |                   |                |
|    |                   |                |

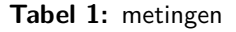

<span id="page-2-0"></span>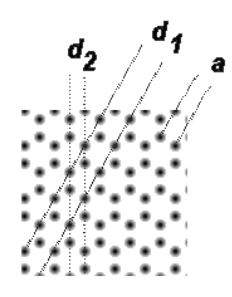

**Fig. 6:** roosterafstanden in grafiet

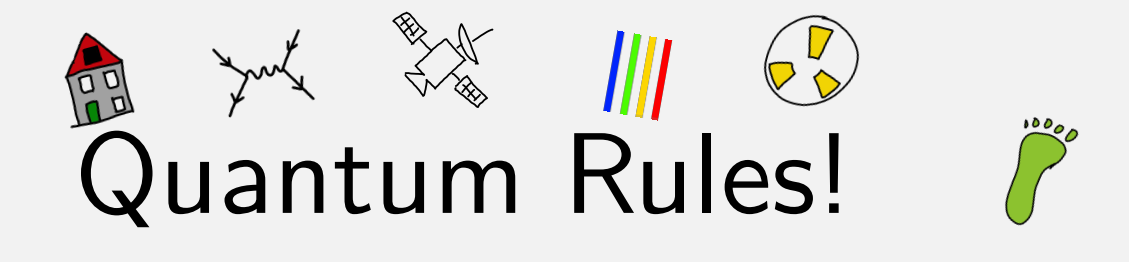

schuifmaat die bij de opstelling ligt. Stel de hoogspanning vanaf nu alleen steeds lager in.

- Draai de hoogspanning een paar honderd volt lager. Meet telkens weer  $D_1$  en  $D_2$ . De helderheid van de ringen neemt af.
- Verzamel meetpunten tot de ringen niet meer zichtbaar zijn.
- Zet de hoogspanning op minimaal.

<span id="page-4-0"></span>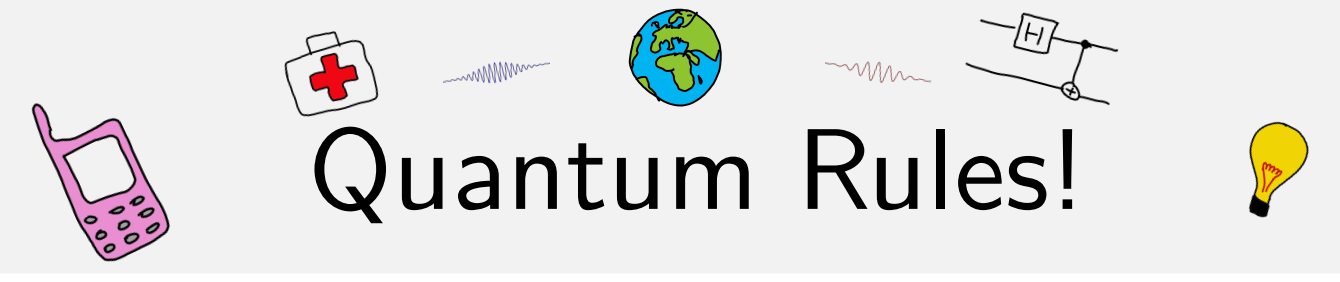

Kijk schuin over het rooster in fig. [7](#page-4-2) en draai het blaadje een beetje. Je ziet dan de roosterlijnen vanzelf verschijnen. Je kunt twee patronen te onderscheiden.

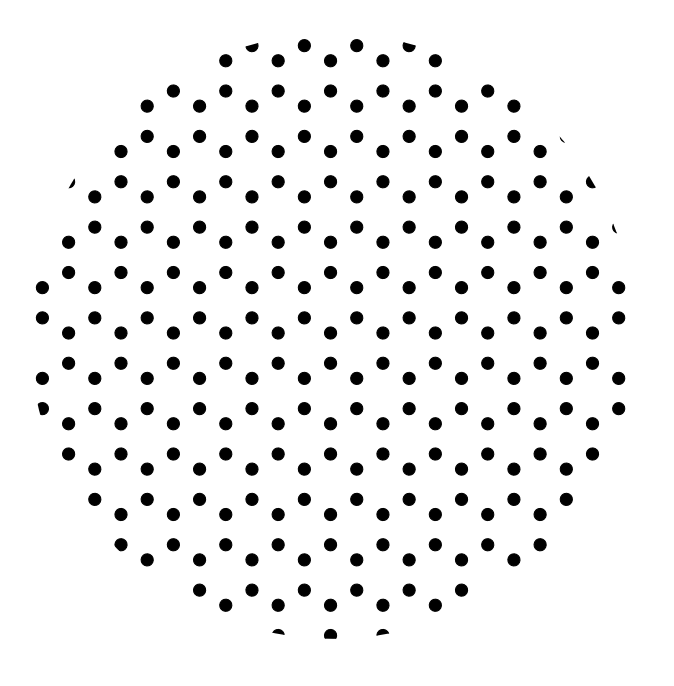

<span id="page-4-2"></span>**Fig. 7:** rooster van grafiet

Gebruik de zeshoek van fig. [8](#page-4-1) en de driehoek van fig. [5](#page-2-1) om de verhouding tussen de afstanden te berekenen. Met *d*<sup>1</sup> en *d*<sup>2</sup> zijn we er nog niet. We willen de atoomafstand *a* bepalen.

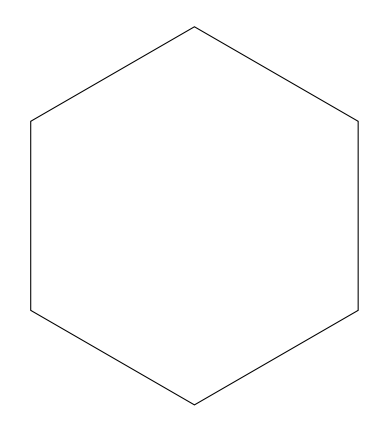

<span id="page-4-1"></span>**Fig. 8:** Trek deze zeshoek over